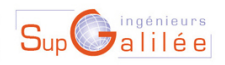

Ecole d'ingénieurs Sup Galilée Energétique - Informatique - Instrumentation Mathématiques Appliquées et Calcul Scientifique Télécommunications et Réseaux

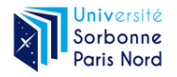

4 ロ ) - 4 何

E.

18/03/2024 1 / 30

 $298$ 

## Méthodes Numériques II Sup'Galilée, Ingénieurs Energétique, 1ère année (S6)

François Cuvelier

Laboratoire d'Analyse Géométrie et Applications Institut Galilée Université Paris XIII.

18/03/2024

Chapitre I : Algorithmique numérique Chapitre II : Dérivation numérique Chapitre III : Résolution numérique des E.D.O. Chapitre IV : Résolution numérique des E.D.P.

18/03/2024 2 / 30

**◆ ロ ▶ → 何** 

E.

## <span id="page-2-0"></span>Equation de Laplace et équation de Poisson

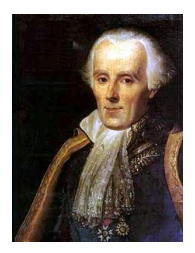

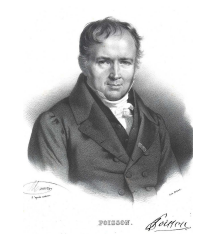

Pierre-Simon Laplace 1749-1827, mathématicien, astronome, *Siméon Denis Poisson* 1781-1840, mathématicien, géomètre physicien et homme politique français et physicien français

$$
-\Delta u = f, \quad \text{dans } \Omega \subset \mathbb{R}^n \tag{1}
$$

où ∆ est l'opérateur laplacien :  $\Delta u = \frac{\partial^2 u}{\partial x_1^2} + \ldots + \frac{\partial^2 u}{\partial x_n^2}$ . Equation de Laplace si  $f = 0$ , sinon équation de Poisson.

 $\Omega$ 

$$
-\Delta u=f, \ \text{ dans } \Omega \subset \mathbb{R}^n
$$

• Dirichlet si on impose, sur une partie de  $\partial\Omega$ ,

$$
u = g, \quad \text{sur } \Gamma_{\text{D}} \subset \partial \Omega. \tag{2}
$$

• Neumann si on impose sur une partie de  $\partial\Omega$ ,

$$
\frac{\partial u}{\partial n} = g, \quad \text{sur } \Gamma_N \subset \partial \Omega. \tag{3}
$$

où  $\frac{\partial u}{\partial n} = \langle \textbf{grad} \ u, \textbf{n} \rangle$  avec  $\textbf{n}$  normale exterieure unitaire à  $\Omega$ 

• Robin si on impose sur une partie de  $\partial\Omega$ 

$$
\frac{\partial u}{\partial n} + \alpha u = g, \quad \text{sur } \Gamma_{\text{R}} \subset \partial \Omega.
$$
 (4)

 $\Omega$ 

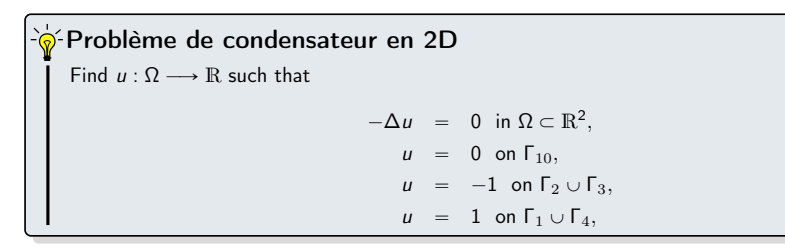

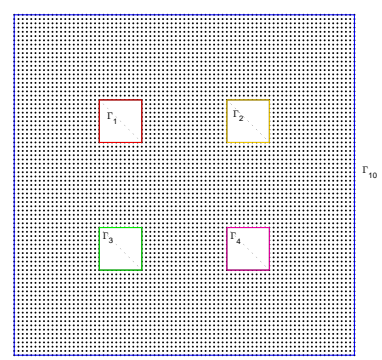

 $299$ 

メロト メタト メミト メミト

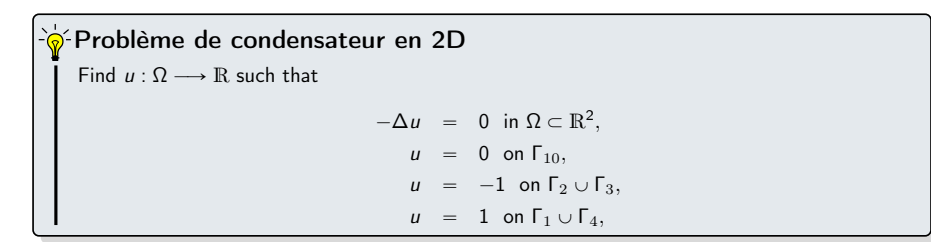

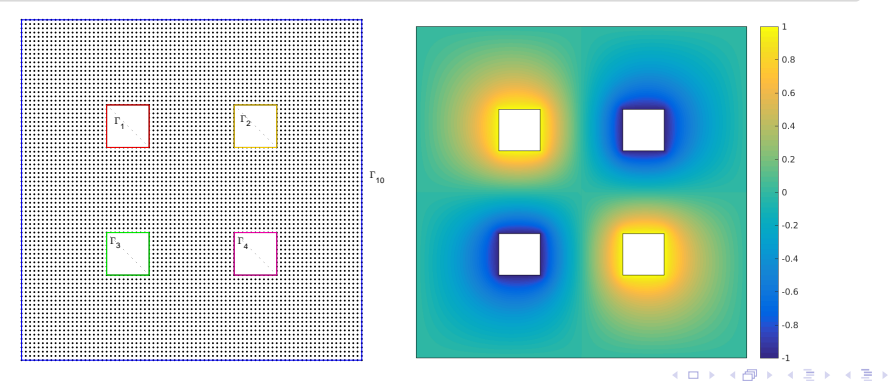

[Exemples d'E.D.P.](#page-2-0) [Equation de Laplace/Poisson](#page-2-0) 18/03/2024 5 / 30

舌

## Find  $u : \Omega \longrightarrow \mathbb{R}$  such that  $-\Delta u = 0$  in  $\Omega \subset \mathbb{R}^2$ ,  $u = 0$  on  $\Gamma_{10}$ ,  $u = -1$  on  $\Gamma_2 \cup \Gamma_3$ ,  $u = 1$  on  $\Gamma_1 \cup \Gamma_4$ , Problème de condensateur en 2D

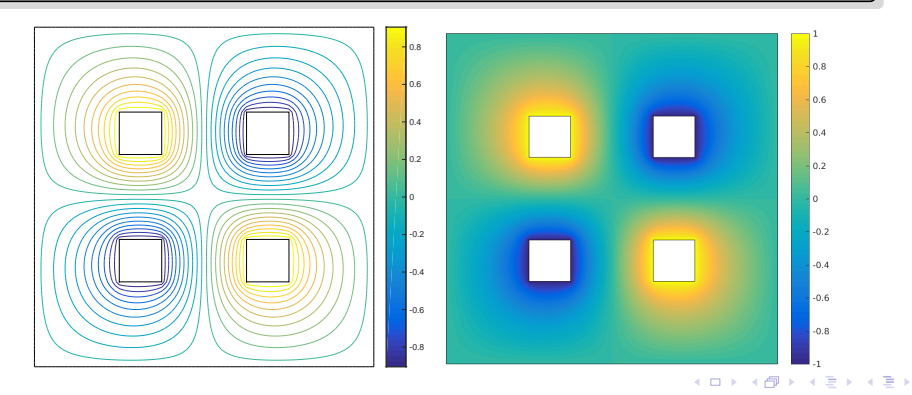

(B) - $299$ 

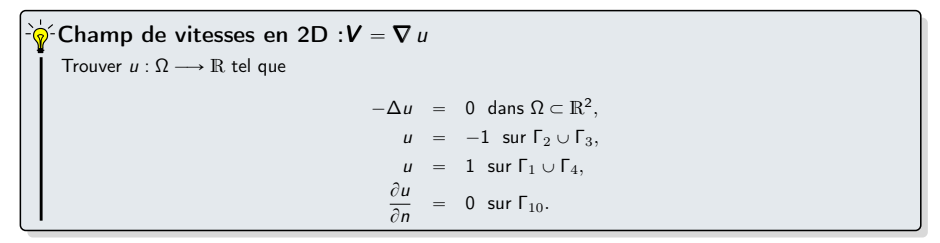

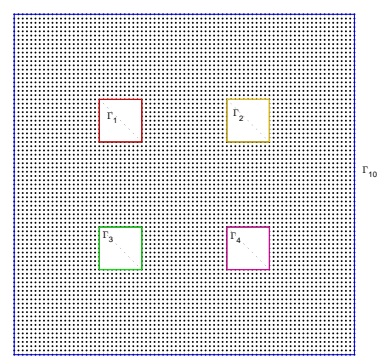

 $299$ 

メロト メタト メミト メミト

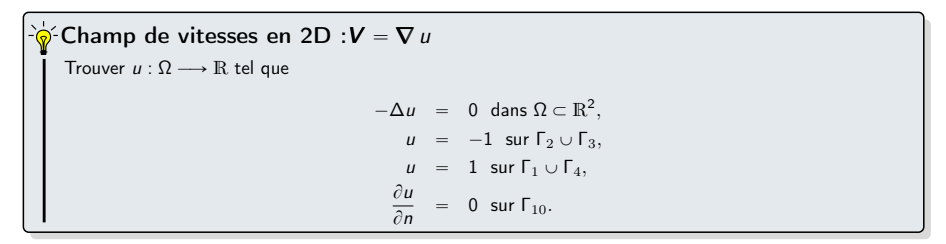

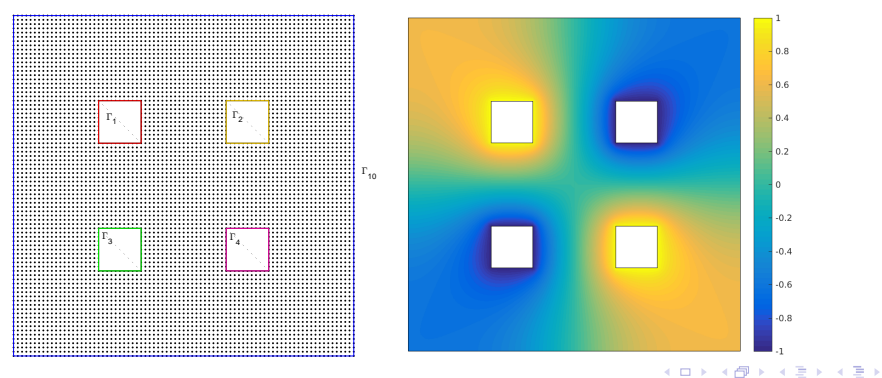

舌

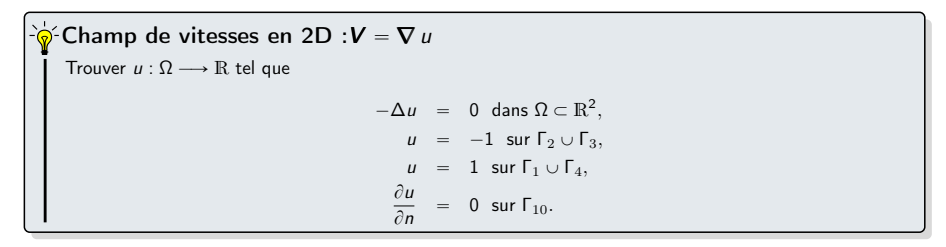

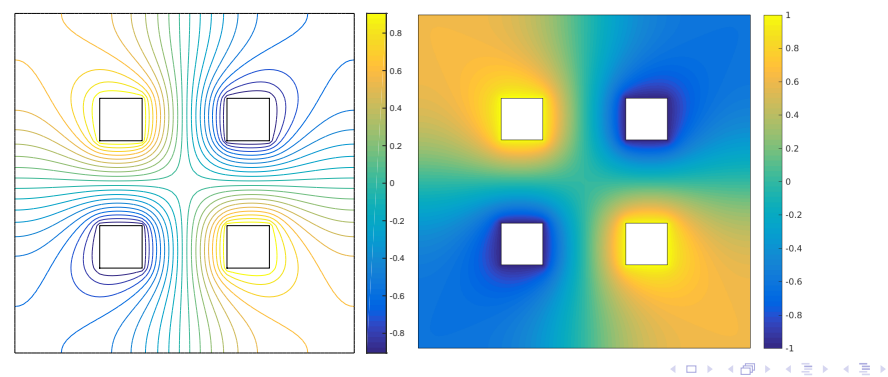

Find  $u : \Omega \longrightarrow \mathbb{R}$  such that  $-\Delta u = f$  in  $\Omega \subset \mathbb{R}^n$ ,  $\partial u$  $\frac{\partial}{\partial n} = g$  sur  $\partial \Omega$ . Problème en dimension n

où Ω est un domaine borné de  $\mathbb{R}^n$ .

Ce problème est mal posé : non unicité de la solution.

u solution  $\Rightarrow$  u + constante solution

E K

4 D F

 $\Omega$ 

$$
\frac{\partial u}{\partial t}(t, \mathbf{x}) - D\Delta u(t, \mathbf{x}) = \frac{f(t, \mathbf{x})}{\rho c}, \quad \forall \mathbf{x} \in \Omega, \ \forall t \in [0, T]
$$
\n(5)

- <span id="page-11-0"></span> $\Omega \subset \mathbb{R}^d$  de frontière  $\partial \Omega$
- D, coefficient de diffusivité thermique (en  $m^2/s$ ),
- f, production volumique de chaleur (en  $W/m^3$ ),
- $\bullet$   $\rho,$  masse volumique du matériau (en  $kg/m^3)$ ,
- $\bullet$  c, chaleur spécifique massique du matériau (en  $J/kg/K$ ),
- Δ*u* laplacien (en espace) : Δ*u* =  $\frac{\partial^2 u}{\partial x_1^2} + \ldots + \frac{\partial^2 u}{\partial x_d^2}$

Problème bien posé ?

 $\Omega$ 

$$
\frac{\partial u}{\partial t}(t, \mathbf{x}) - D\Delta u(t, \mathbf{x}) = \frac{f(t, \mathbf{x})}{\rho c}, \quad \forall \mathbf{x} \in \Omega, \ \forall t \in [0, T]
$$
\n(5)

Problème bien posé :

' condition initiale

$$
\forall \mathbf{x} \in \Omega, \quad u(0, \mathbf{x}) = u_0(\mathbf{x}) \tag{6}
$$

4 ロ ) - 4 何

Ξ

- conditions aux limites sur  $\partial\Omega$ 
	- § Dirichlet :

$$
\forall \mathbf{x} \in \Gamma_{\text{D}} \subset \partial \Omega, \ \forall t \in [0, T] \quad u(t, \mathbf{x}) = g_D(t, \mathbf{x})
$$

§ Neumann :

$$
\forall \mathbf{x} \in \Gamma_{\mathrm{N}} \subset \partial \Omega, \ \forall t \in [0, \mathcal{T}] \quad D \frac{\partial u}{\partial n}(t, \mathbf{x}) = g_N(t, \mathbf{x})
$$

§ Robin :

$$
\forall \mathbf{x} \in \Gamma_{\mathrm{R}} \subset \partial \Omega, \ \forall t \in [0, T] \quad D \frac{\partial u}{\partial n}(t, \mathbf{x}) + \alpha u(t, \mathbf{x}) = g_N(t, \mathbf{x})
$$

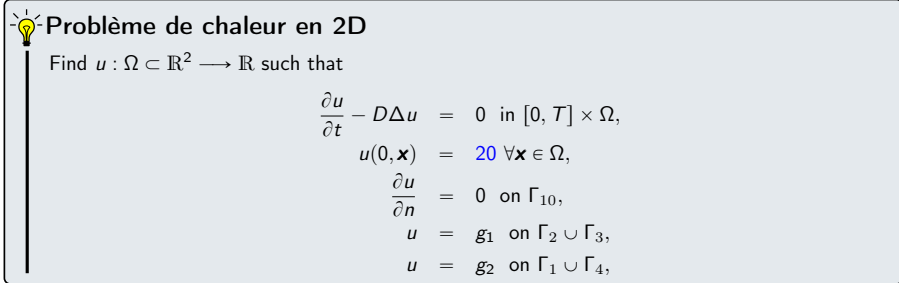

où Ω (cotés de 20cm)

- $\bullet$   $D = 98.8 \times 10^{-6}$  (aluminium) ou  $D = 23.9 \times 10^{-6}$  (plomb),
- $\bullet \ \forall x \in \Gamma_2 \cup \Gamma_3$ ,  $g_1(t, x) = (20 + 40t)$  si  $t \le 1$ et  $g_1(t, x) = 60$  sinon,
- $\bullet \ \forall x \in \Gamma_1 \cup \Gamma_4$ ,  $g_2(t, x) = (20 + 80t)$  si  $t \le 1$ et  $g_2(t, x) = 100$  sinon.

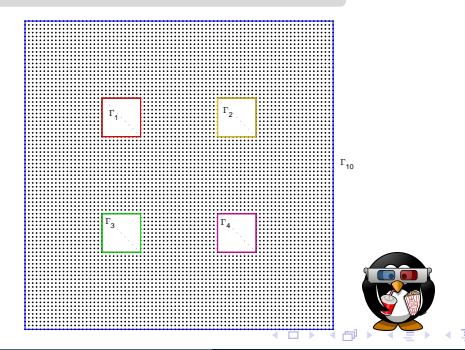

$$
\frac{\partial^2 u}{\partial t^2}(t, \mathbf{x}) - c^2 \Delta u(t, \mathbf{x}) = 0, \quad \forall \mathbf{x} \in \Omega, \ \forall t \in [0, T]
$$
\n(7)

4 0 8

- <span id="page-14-0"></span> $\Omega \subset \mathbb{R}^d$  de frontière  $\partial \Omega$
- $\bullet$   $c > 0$  vitesse de propagation de l'onde,

Problème bien posé ?

$$
\frac{\partial^2 u}{\partial t^2}(t, \mathbf{x}) - c^2 \Delta u(t, \mathbf{x}) = 0, \quad \forall \mathbf{x} \in \Omega, \ \forall t \in [0, T]
$$

' conditions initiales

$$
u(0, \mathbf{x}) = u_0(\mathbf{x}), \qquad \forall \mathbf{x} \in \Omega \quad \text{[position initiale]} \tag{8}
$$
  

$$
\frac{\partial u}{\partial t}(0, \mathbf{x}) = v_0(\mathbf{x}), \qquad \forall \mathbf{x} \in \Omega \quad \text{[vitesse initiale]} \tag{9}
$$

- conditions aux limites sur  $\partial\Omega$ 
	- § Dirichlet :

$$
\forall \mathbf{x} \in \Gamma_{\text{D}} \subset \partial \Omega, \ \forall t \in [0, T], \qquad \qquad u(t, \mathbf{x}) = g_D(t, \mathbf{x})
$$

§ Neumann :

$$
\forall \mathbf{x} \in \Gamma_{\mathcal{N}} \subset \partial \Omega, \ \forall t \in [0, T], \qquad c^2 \frac{\partial u}{\partial n}(t, \mathbf{x}) = g_N(t, \mathbf{x})
$$

§ Robin :

$$
\forall \mathbf{x} \in \Gamma_{\mathrm{R}} \subset \partial \Omega, \ \forall t \in [0, T], \qquad c^2 \frac{\partial u}{\partial n}(t, \mathbf{x}) + \alpha u(t, \mathbf{x}) = g_N(t, \mathbf{x})
$$

÷

 $\leftarrow$   $\Box$   $\rightarrow$   $\rightarrow$   $\Box$ 

 $\rightarrow$   $\equiv$   $\rightarrow$ 

<span id="page-16-0"></span>Méthodes déterministes :

- ' méthode des différences finies
- ' méthode des éléments finis
- ' méthode des volumes finis

4 D F

 $QQQ$ 

Soient  $a < b$ ,  $c > 0$ ,  $\alpha \in \mathbb{R}$ ,  $\beta \in \mathbb{R}$ , et f : [a, b]  $\longrightarrow \mathbb{R}$  donnés.

#### <span id="page-17-0"></span>EDP modèle stationnaire 1D

Trouver  $u : [a, b] \longrightarrow \mathbb{R}$  telle que

$$
-u'' + cu = f \text{ in } ]a, b[,
$$
  
\n
$$
u(a) = \alpha,
$$
  
\n
$$
u(b) = \beta.
$$

<span id="page-17-2"></span><span id="page-17-1"></span>ou

Trouver  $u(x) \in \mathbb{R}$ ,  $\forall x \in [a, b]$  telle que  $-u''(x) + cu(x) = f(x) \quad \forall x \in ]a, b[,$  $u(a) = \alpha$ ,  $u(b) = \beta$ . EDP modèle stationnaire 1D : formulation aux points

Chercher u ou  $u(x)$ ,  $\forall x \in [a, b]$  (infinité de points!)

 $\Omega$ 

4. 0. 3. 1

 $\sqrt{2}$  EDP modèle stationnaire 1D : formulation aux points

Trouver  $u(x) \in \mathbb{R}$ ,  $\forall x \in [a, b]$  telle que

$$
-u''(x) + cu(x) = f(x) \quad \forall x \in ]a, b[,
$$
  
\n
$$
u(a) = \alpha,
$$
  
\n
$$
u(b) = \beta.
$$

$$
x_i = a + ih, \quad \forall i \in [\![0, N]\!], \text{ avec } h = \frac{b-a}{N}.
$$

Trouver  $u(x_i) \in \mathbb{R}$ ,  $\forall i \in [0, N]$  tels que EDP modèle stationnaire1D : formulation aux points de discrétisation

$$
-u''(x_i) + cu(x_i) = f(x_i) \quad \forall i \in ]0, N[
$$
\n
$$
(10)
$$

$$
u(x_0) = \alpha, \tag{11}
$$

4 D F

$$
u(x_N) = \beta. \tag{12}
$$

 $209$ 

 $\leftarrow$   $\equiv$ 

Trouver  $u(x_i) \in \mathbb{R}$ ,  $\forall i \in [0, N]$  tels que  $-\frac{1}{2}$ EDP modèle stationnaire1D : formulation aux points de discrétisation

$$
-u''(x_i) + cu(x_i) = f(x_i) \quad \forall i \in ]0, N[,
$$
  
\n
$$
u(x_0) = \alpha,
$$
  
\n
$$
u(x_N) = \beta.
$$

$$
u''(x_i) = (D_h^2 u)(x_i) + \mathcal{O}(h^2) = \frac{u(x_{i+1}) - 2u(x_i) + u(x_{i-1})}{h^2} + \mathcal{O}(h^2).
$$

 $\leftarrow$   $\Box$   $\rightarrow$   $\leftarrow$   $\leftarrow$   $\Box$   $\rightarrow$   $\leftarrow$   $\Box$   $\rightarrow$ 

Trouver  $u(x_i) \in \mathbb{R}$ ,  $\forall i \in [0, N]$  tels que EDP modèle stationnaire1D : formulation aux points de discrétisation

$$
-u''(x_i) + cu(x_i) = f(x_i) \quad \forall i \in ]0, N[,
$$
  
\n
$$
u(x_0) = \alpha,
$$
  
\n
$$
u(x_N) = \beta.
$$

$$
u''(x_i) = (D_h^2 u)(x_i) + \mathcal{O}(h^2) = \frac{u(x_{i+1}) - 2u(x_i) + u(x_{i-1})}{h^2} + \mathcal{O}(h^2).
$$

Trouver  $u(x_i) \in \mathbb{R}$ ,  $\forall i \in [0, N]$  tels que  $-\frac{u(x_{i+1})-2u(x_i)+u(x_{i-1})}{b^2}$  $\frac{f(x_i) + b(x_{i-1})}{h^2} - \mathcal{O}(h^2) + cu(x_i) = f(x_i) \quad \forall i \in ]]0, N[],$  (13)  $u(x_0) = \alpha,$  (14)  $u(x_N) = \beta.$  (15) EDP modèle stationnaire en dimension 1 : formulation aux points de discrétisation (bis)

## <span id="page-21-1"></span>Trouver  $u(x_i) \in \mathbb{R}$ ,  $\forall i \in [0, N]$  tels que  $-\frac{u(x_{i+1})-2u(x_i)+u(x_{i-1})}{b^2}$  $\frac{f(x_i)-h(x_{i-1})}{h^2}-\mathcal{O}(h^2)+cu(x_i) = f(x_i) \quad \forall i \in ]0, N[$  $u(x_0) = \alpha$ ,  $u(x_N) = \beta$ .  $\delta$ -EDP modèle stationnaire en dimension 1 : formulation aux points de discrétisation (bis)

<span id="page-21-2"></span><span id="page-21-0"></span>On oublie le  $\mathcal{O}(h^2)$  et on pose  $u_i \approx u(x_i)$ .

## Trouver  $u(x_i) \in \mathbb{R}$ ,  $\forall i \in \llbracket 0, N \rrbracket$  tels que  $-\frac{u(x_{i+1})-2u(x_i)+u(x_{i-1})}{b^2}$  $\frac{f(x_i)-h(x_{i-1})}{h^2}-\mathcal{O}(h^2)+cu(x_i) = f(x_i) \quad \forall i \in ]0, N[$  $u(x_0) = \alpha$ ,  $u(x_N) = \beta$ .  $\hat{\bullet}$  EDP modèle stationnaire en dimension  $1$  : formulation aux points de discrétisation (bis)

On oublie le  $\mathcal{O}(h^2)$  et on pose  $u_i \approx u(x_i)$ .

Trouver  $u_i \in \mathbb{R}$ ,  $\forall i \in \mathbb{I}$  0, N $\mathbb{I}$  tels que  $-\frac{u_{i+1} - 2u_i + u_{i-1}}{b^2}$  $\frac{1}{h^2} + cu_i = f(x_i) \quad \forall i \in ]0, N[,$  (16)  $u_0 = \alpha,$  (17)  $u_N = \beta.$  (18) EDP modèle stationnaire 1D : schéma aux différences finies

 $\Omega$ 

# Trouver  $u_i \in \mathbb{R}$ ,  $\forall i \in \mathbb{I}$  0, N $\mathbb{I}$  tels que  $-\frac{u_{i+1} - 2u_i + u_{i-1}}{b^2}$  $\frac{1}{h^2} + cu_i = f(x_i) \quad \forall i \in ]0, N[,$  [\(16\)](#page-21-0)  $u_0 = \alpha,$  [\(17\)](#page-21-1)  $u_N = \beta.$  [\(18\)](#page-21-2) EDP modèle stationnaire 1D : schéma aux différences finies

système linéaire de  $N + 1$  équations à  $N + 1$  inconnues !

 $\mathbb{R}^2$ 

$$
\begin{cases}\n u_0 = \alpha & \leftarrow \text{eq. en } x_0 \\
 -u_2 + \mu u_1 - u_0 = h^2 f(x_1) & \leftarrow \text{eq. en } x_1 \\
 \vdots \\
 -u_N + \mu u_{N-1} - u_{N-2} = h^2 f(x_{N-1}) & \leftarrow \text{eq. en } x_{N-1} \\
 u_N = \beta & \leftarrow \text{eq. en } x_N\n\end{cases}
$$

avec  $\mu = 2 + ch^2$ .

$$
\begin{cases}\n u_0 = \alpha & \leftarrow \text{eq. en } x_0 \\
 -u_2 + \mu u_1 - u_0 = h^2 f(x_1) & \leftarrow \text{eq. en } x_1 \\
 -u_3 + \mu u_2 - u_1 = h^2 f(x_2) & \leftarrow \text{eq. en } x_2 \\
\vdots \\
 -u_{N-1} + \mu u_{N-2} - u_{N-3} = h^2 f(x_{N-2}) & \leftarrow \text{eq. en } x_{N-2} \\
 -u_N + \mu u_{N-1} - u_{N-2} = h^2 f(x_{N-1}) & \leftarrow \text{eq. en } x_{N-1} \\
 u_N = \beta & \leftarrow \text{eq. en } x_N\n\end{cases}
$$

$$
\mathbb{A} \mathbf{U} \stackrel{\text{def}}{=} \begin{pmatrix} 1 & 0 & \cdots & \cdots & \cdots & 0 & 0 & 0 \\ -1 & \mu & -1 & 0 & \cdots & \cdots & 0 & 0 \\ 0 & -1 & \mu & -1 & 0 & \cdots & 0 & 0 \\ 0 & 0 & \ddots & \ddots & \ddots & \ddots & \vdots & \vdots & \vdots \\ \vdots & \vdots & \ddots & \ddots & \ddots & \ddots & 0 & \vdots \\ 0 & \cdots & 0 & 1 & \mu & -1 & 0 \\ 0 & \cdots & \cdots & \cdots & \cdots & 0 & 1 \\ \vdots & \vdots & \ddots & \ddots & \ddots & \ddots & 0 & \vdots \\ 0 & \cdots & 0 & 1 & \mu & -1 & 0 \\ 0 & \cdots & \cdots & \cdots & \cdots & 0 & 1 \end{pmatrix} \begin{pmatrix} u_0 \\ u_1 \\ u_2 \\ \vdots \\ u_{N-2} \\ \vdots \\ u_{N-1} \\ u_N \end{pmatrix} = \begin{pmatrix} \alpha \\ h^2 f(x_1) \\ h^2 f(x_2) \\ \vdots \\ h^2 f(x_{N-2}) \\ h^2 f(x_{N-1}) \\ \vdots \\ h^2 f(x_{N-1}) \\ \vdots \\ h^2 f(x_{N-1}) \end{pmatrix}
$$

avec  $\mu = 2 + ch^2$ .

K ロ X x 何 X x モ X x モ X → 三 王 → の Q Q →

 $(19)$ 

#### Proposition 3.1: admis

Le schéma aux différences finies [\(16\)](#page-21-0)-[\(18\)](#page-21-2) est consistant à l'ordre 2 avec l'EDP [\(10\)](#page-17-1)-[\(10\)](#page-17-2) et on a

<span id="page-25-0"></span>
$$
\max_{i \in [0,N]} |u(x_i) - u_i| = \mathcal{O}(h^2).
$$
 (20)

 $298$ 

**K ロ ▶ | K 何 ▶ | K ヨ ▶ |** 

#### Exercice 1: (schéma étudié en cours)

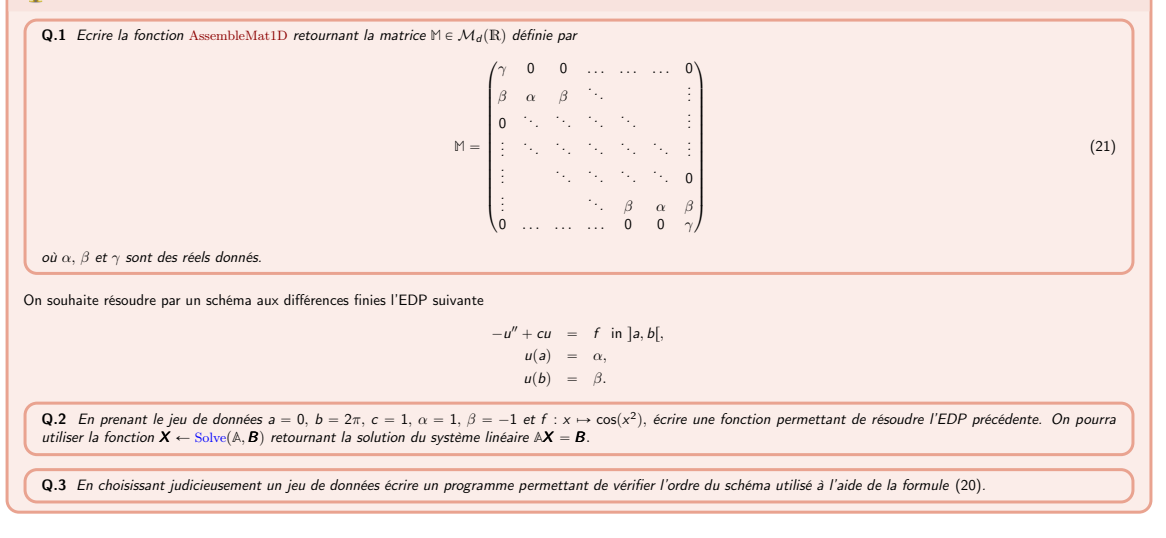

 $209$ 

**K ロ ト K 何 ト K ヨ ト K ヨ ト ー** 

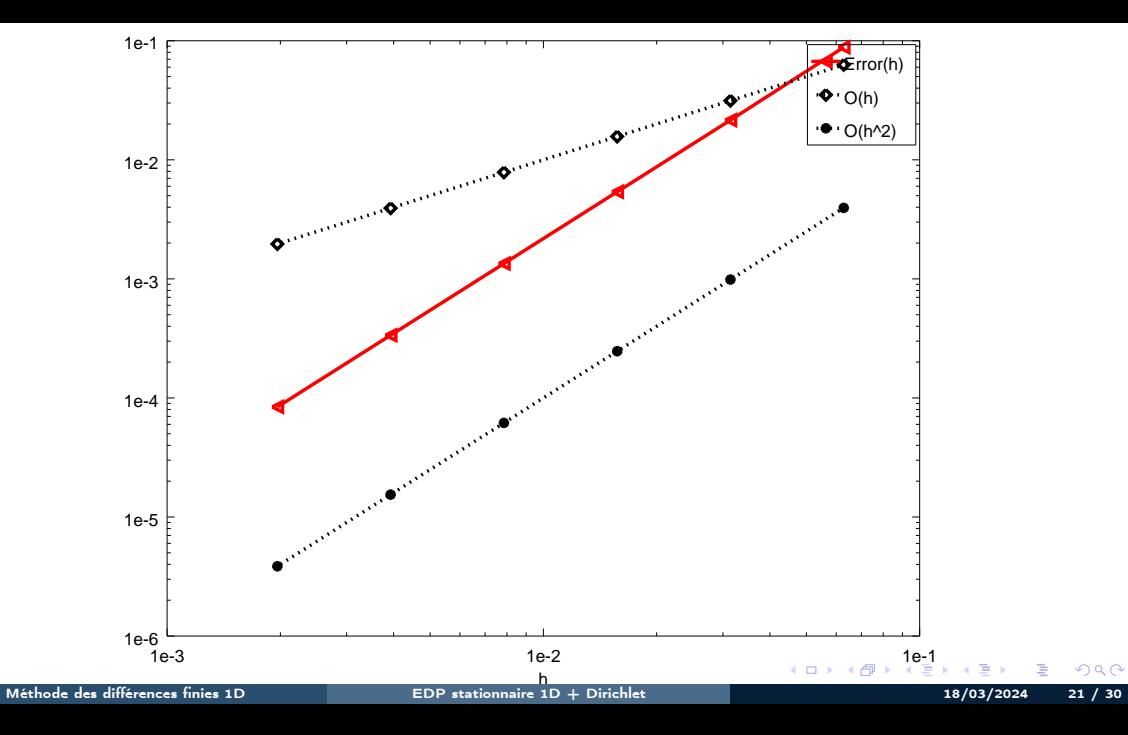

Listing: fonction Matlab/Octave solveEDP1

<span id="page-28-0"></span>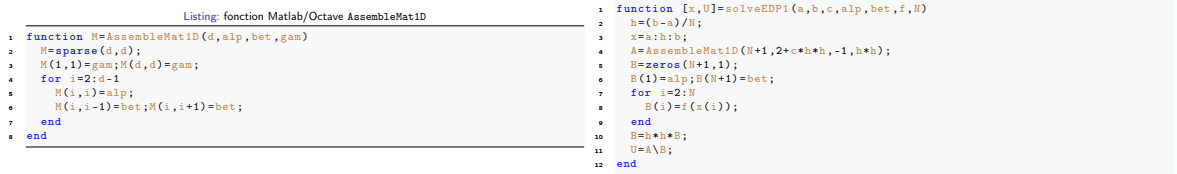

Listing: Script Matlab/Octave pour la représentation de l'ordre

- clear all
- close all
- % Initialisation des donnees
- $\frac{1}{4}$  uex = 0(x)  $\sin(x, 2)$  ;
- $5 \t C=1$ ;
- 6 f= $\mathfrak{g}(x)$  4\*x^2\* sin(x^2) 2\* cos(x^2) + c\* sin(x ^2);
- $7 \text{ a}=0; \text{b}=2* \text{pi};$
- % Calcul des erreurs
- LN =[100 ,200 ,400 ,800 ,1600 ,3200];
- $10 h = 1$ ;
- $n$  for  $N=LM$
- 12  $[x, U] =$  solveEDP1 (a, b, c, uex (a), uex (b), f, N);<br>H(k)=(b-a)/N:
- $H(k) = (b-a)/N;$ <br>14  $F(k) = max (aba)(n)$
- 14 E(k) = max (abs(uex(x)'-U));<br>  $k = k + 1$ :
- k=k+1;<br> $16$  end
- end
- % Representation graphique
- 18 loglog (H, E, 'r < ', 'LineWidth', 2)
- hold on
- loglog (H,H, ' kd : ' , ' LineWidth ' ,2)
- loglog (H,H.^2 , 'k \*: ' , ' LineWidth ' ,2)
- 22 legend ( ' Error (h ) ' , ' 0 (h ) ' , ' 0 (h ~ 2) ' )
- $x1$ abel $('h')$

K ロ > K 個 > K ミ > K ミ > → ミ → の Q Q →

#### <span id="page-29-0"></span>[Exemples d'E.D.P.](#page-2-0)

- [Equation de Laplace/Poisson](#page-2-0)
- [Equation de la chaleur](#page-11-0)
- **•** [Equation des ondes](#page-14-0)

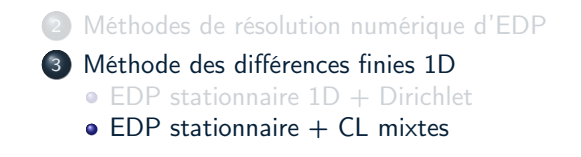

**K ロ ≯ K 何 ≯ K ヨ ⊁** 

舌

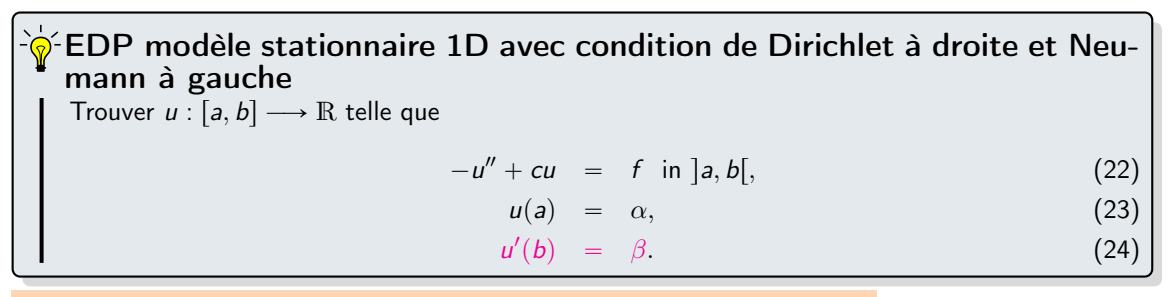

Seule la dernière ligne du système linéaire est à modifier! Remplacer par ???

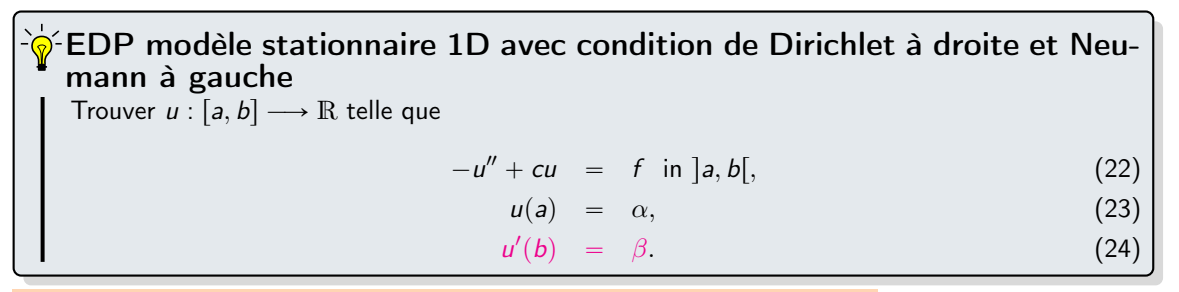

Seule la dernière ligne du système linéaire est à modifier! Remplacer par ???

$$
u'(x_N) = (D_h^+ u)(x_N) + \mathcal{O}(h) = \frac{u(x_N) - u(x_{N-1})}{h} + \mathcal{O}(h) = \beta.
$$

Trouver  $u : [a, b] \longrightarrow \mathbb{R}$  telle que  $-u'' + cu = f$  in ]a, b[, (22)  $u(a) = \alpha,$  (23)  $u'(b) = \beta.$  (24) EDP modèle stationnaire 1D avec condition de Dirichlet à droite et Neumann à gauche

Seule la dernière ligne du système linéaire est à modifier! Remplacer par ???

$$
u'(x_N) = (D_h^+ u)(x_N) + \mathcal{O}(h) = \frac{u(x_N) - u(x_{N-1})}{h} + \mathcal{O}(h) = \beta.
$$
  

$$
\frac{u_N - u_{N-1}}{h} = \beta.
$$
 (25)

$$
\begin{cases}\n u_0 &= \alpha & \leftarrow \text{eq. en } x_0 \\
 -u_2 + \mu u_1 - u_0 &= h^2 f(x_1) & \leftarrow \text{eq. en } x_1 \\
 -u_3 + \mu u_2 - u_1 &= h^2 f(x_2) & \leftarrow \text{eq. en } x_2 \\
 & \vdots \\
 -u_{N-1} + \mu u_{N-2} - u_{N-3} &= h^2 f(x_{N-2}) & \leftarrow \text{eq. en } x_{N-2} \\
 -u_N + \mu u_{N-1} - u_{N-2} &= h^2 f(x_{N-1}) & \leftarrow \text{eq. en } x_{N-1} \\
 u_N - u_{N-1} &= h\beta & \leftarrow \text{eq. en } x_N\n\end{cases}
$$

**A**U def " ˚˚˚˚˚˚˚˚˚˚˚˚˚˚˝ 1 0 . . . . . . . . . . . . 0 0 ´1 µ ´1 0 . . . . . . 0 0 0 ´1 µ ´1 0 . . . 0 0 0 0 . . . . . . . . . . . . . . . . . . . . . . . . . . . . . . . . . . . . 0 . . . . . . 0 . . . 0 ´1 µ ´1 0 0 0 . . . . . . 0 ´1 µ ´1 0 . . . . . . . . . . . . 0 ´1 1 ‹ ‹ ‹ ‹ ‹ ‹ ‹ ‹ ‹ ‹ ‹ ‹ ‹ ‹' ˚˚˚˚˚˚˚˚˚˚˚˚˚˚˝ u0 u1 u2 . . . . . . u<sup>N</sup>´<sup>2</sup> u<sup>N</sup>´<sup>1</sup> u<sup>N</sup> ‹ ‹ ‹ ‹ ‹ ‹ ‹ ‹ ‹ ‹ ‹ ‹ ‹ ‹' " ˚˚˚˚˚˚˚˚˚˚˚˚˚˚˚˝ α h 2 f px1q h 2 f px2q . . . . . . h 2 f px<sup>N</sup>´<sup>2</sup>q h 2 f px<sup>N</sup>´<sup>1</sup>q hβ ‹ ‹ ‹ ‹ ‹ ‹ ‹ ‹ ‹ ‹ ‹ ‹ ‹ ‹ ‹'

 $(26)$ 

Mais ...

K ロ X x 何 X x モ X x モ X → 三 王 → の Q Q →

#### Schéma d'ordre 1 !!!

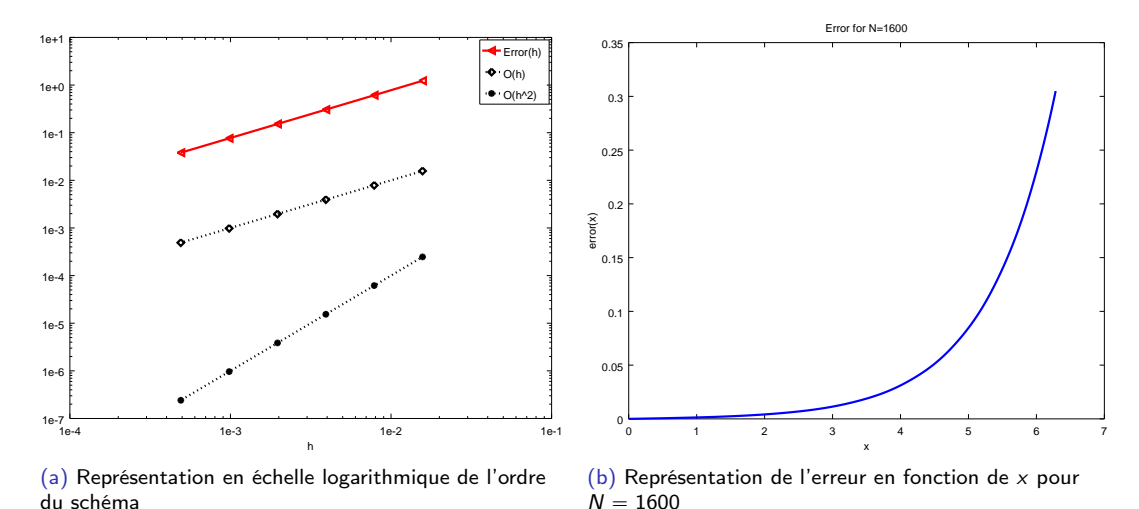

#### Ecrire un schéma d'ordre 2 pour Neumann

4. 0. 3.

## **意** Exercice 2 Soit  $\varphi$  une fonction suffisament régulière et  $h > 0$ Q.1 Montrer que  $\frac{d\varphi}{dx}(x) = \frac{-3\varphi(x) + 4\varphi(x+h) - \varphi(x+2h)}{2h} + \mathcal{O}(h^2)$  $(27)$ Q.2 Montrer que  $\frac{d\varphi}{dx}(x) = \frac{3\varphi(x) - 4\varphi(x-h) + \varphi(x-2h)}{2h} + \mathcal{O}(h^2)$  $(28)$ **Q.3** Déterminer une formule permettant de calculer une approximation à l'ordre 2 de  $\frac{d^2\varphi}{dx^2}(x)$  en utilisant uniquement des valeurs de la fonction  $\varphi$  aux points  $x + ih$  avec  $i \in \mathbb{N}$ . **Q.4** Déterminer une formule permettant de calculer une approximation à l'ordre 2 de  $\frac{d^2\varphi}{dx^2}(x)$  en utilisant uniquement des valeurs de la fonction  $\varphi$  aux points  $x - ih$  avec  $i \in \mathbb{N}$ .

 $209$ 

イロト イ押ト イヨト イ

$$
\begin{cases}\n u_0 = \alpha & \leftarrow \text{ eq. en } x_0 \\
 -u_2 + \mu u_1 - u_0 = f(x_1) & \leftarrow \text{ eq. en } x_1 \\
 -u_3 + \mu u_2 - u_1 = f(x_2) & \leftarrow \text{ eq. en } x_2 \\
 & \vdots \\
 -u_{N-1} + \mu u_{N-2} - u_{N-3} = f(x_{N-2}) & \leftarrow \text{ eq. en } x_{N-2} \\
 -u_N + \mu u_{N-1} - u_{N-2} = f(x_{N-1}) & \leftarrow \text{ eq. en } x_{N-1} \\
 3u_N - 4u_{N-1} + u_{N-2} = 2h\beta & \leftarrow \text{ eq. en } x_N\n\end{cases}
$$
\n
$$
\begin{cases}\n \frac{1}{-1} \begin{vmatrix} 0 & \dots & \dots & 0 \\ \mu & -1 & 0 \end{vmatrix} & \dots & \frac{1}{0} & 0 \\
 0 & 0 & \dots & \dots & 0 \\
 0 & \dots & \dots & \dots & 0 \\
 0 & 0 & \dots & \dots & 0 \\
 \vdots & \vdots & \ddots & \ddots & \vdots \\
 0 & \dots & 0 & -1 & \mu & -1 \\
 0 & 0 & \dots & \dots & 0 \\
 0 & 0 & \dots & \dots & 0 \\
 \vdots & \vdots & \vdots & \ddots & \vdots \\
 0 & \dots & 0 & -1 & \mu & -1 \\
 0 & 0 & \dots & \dots & 0 \\
 0 & 0 & \dots & \dots & 0 \\
 \end{cases}
$$
\n
$$
\begin{cases}\n u_0 \\
 u_1 \\
 u_2 \\
 u_3 \\
 u_4 \\
 u_5 \\
 u_6\n\end{cases}
$$
\n
$$
\begin{cases}\n \frac{\alpha}{h^2 f(x_1)} \\
 \frac{\alpha}{h^2 f(x_2)} \\
 \frac{\alpha}{h^2 f(x_4)} \\
 \frac{\alpha}{h^2 f(x_5)} \\
 \frac{\alpha}{h^2 f(x_6)}\n\end{cases}
$$

 $(54)$ 

K ロ X x 何 X x モ X x モ X → 三 王 → の Q Q →

#### Schéma d'ordre 2

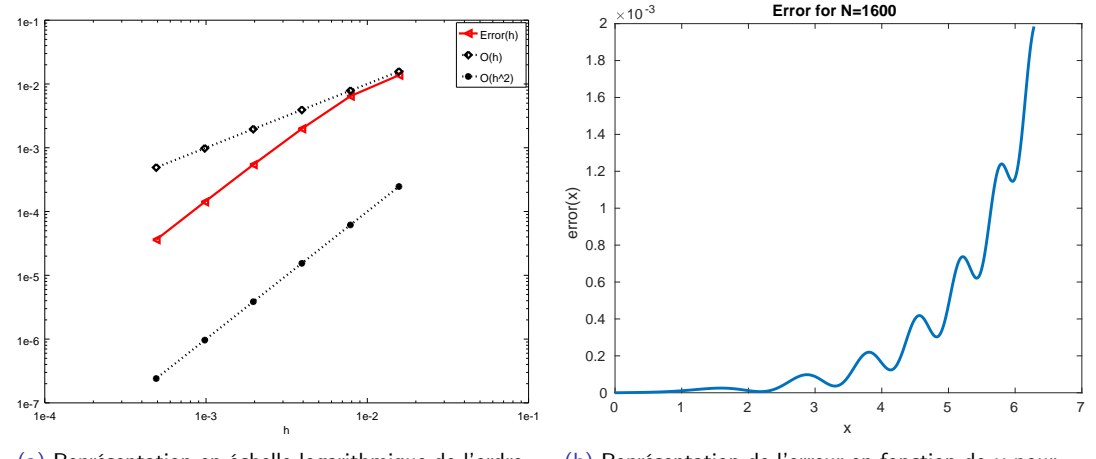

(a) Représentation en échelle logarithmique de l'ordre du schéma

(b) Représentation de l'erreur en fonction de x pour  $N = 1600$ 

4 ロ ) - 4 何

Ξ

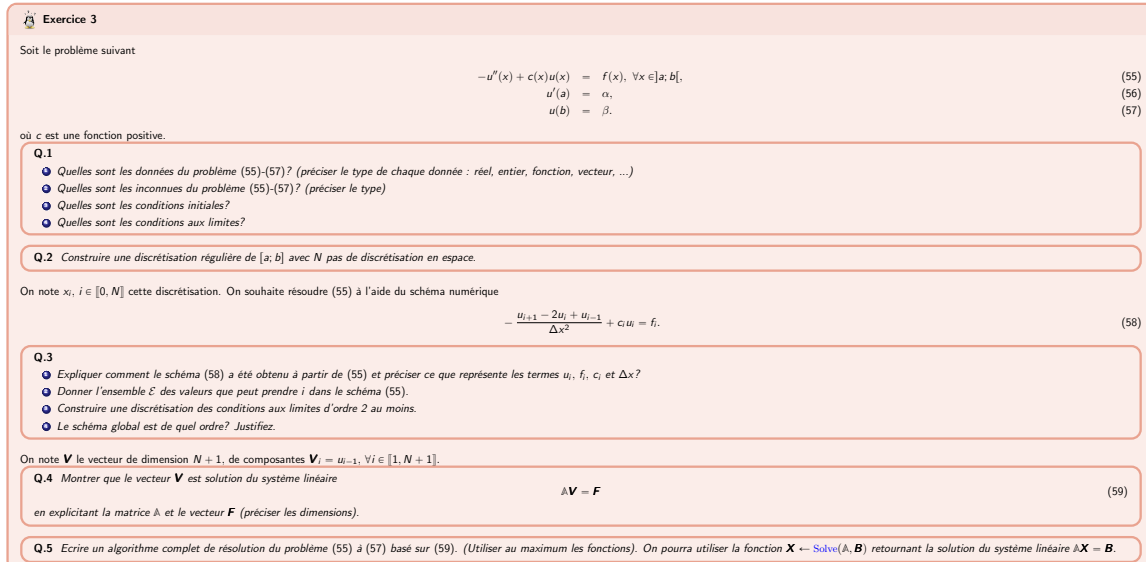

<span id="page-38-3"></span><span id="page-38-2"></span><span id="page-38-1"></span><span id="page-38-0"></span>K ロ > K 個 > K 差 > K 差 > → 差 → の Q Q <